$\mathscr{P}$ ythagorean theorem – examples

http://sorinborodi.ro

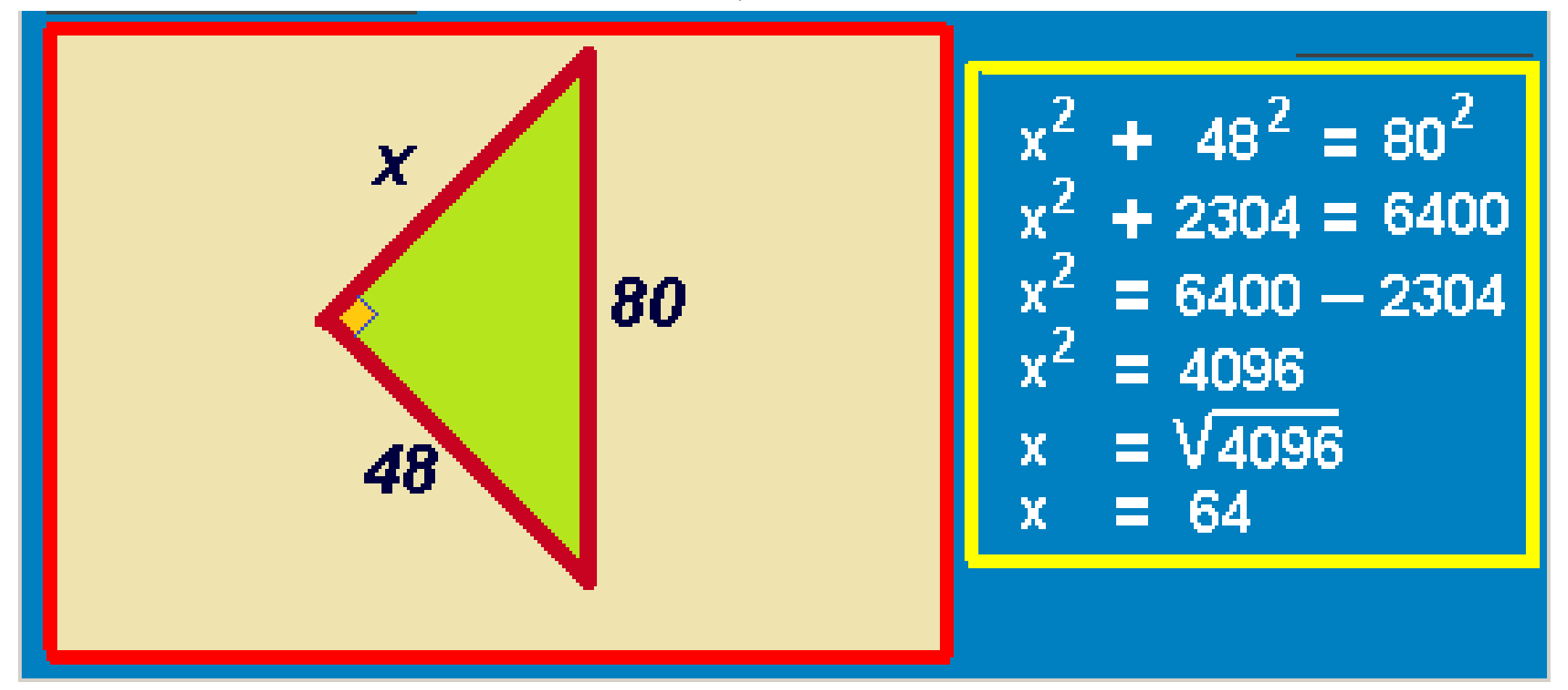

De ythagorean theorem - examples

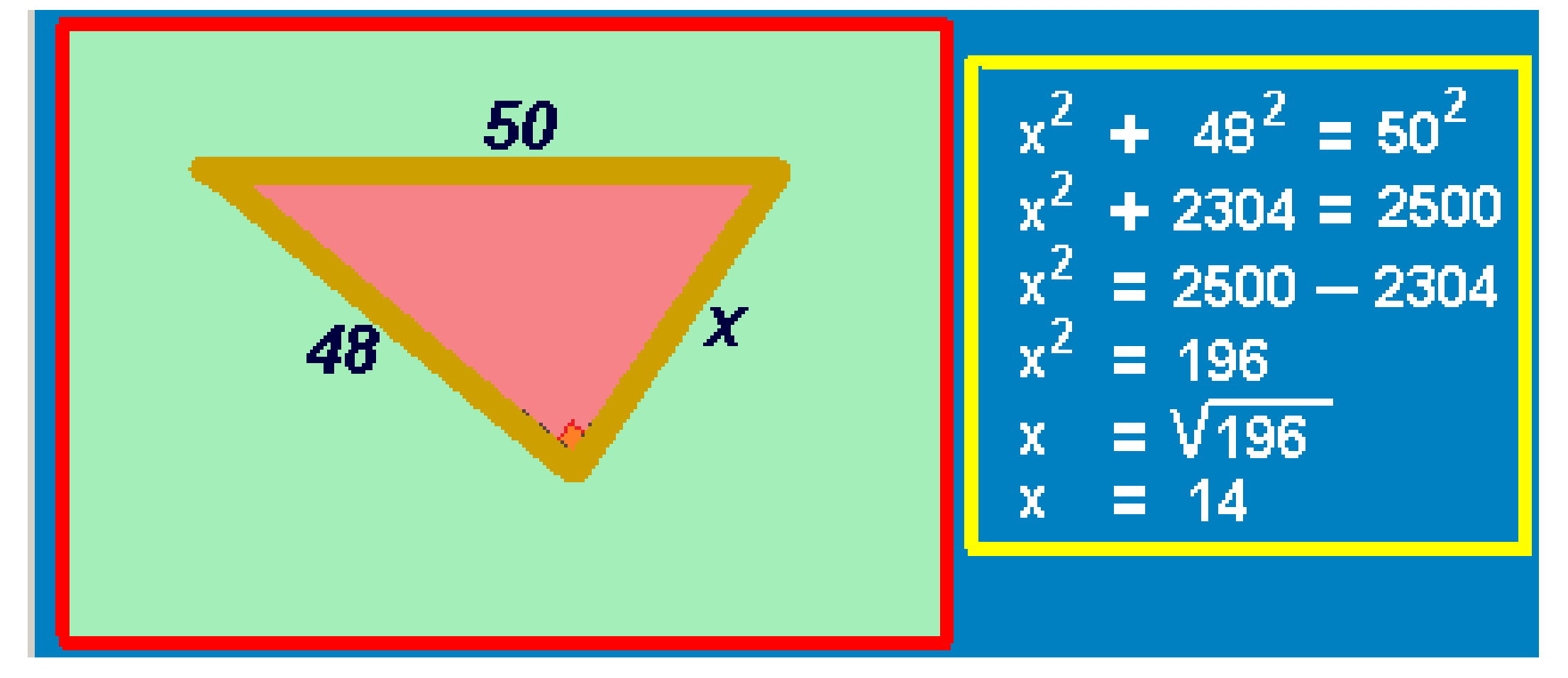

De ythagorean theorem - examples

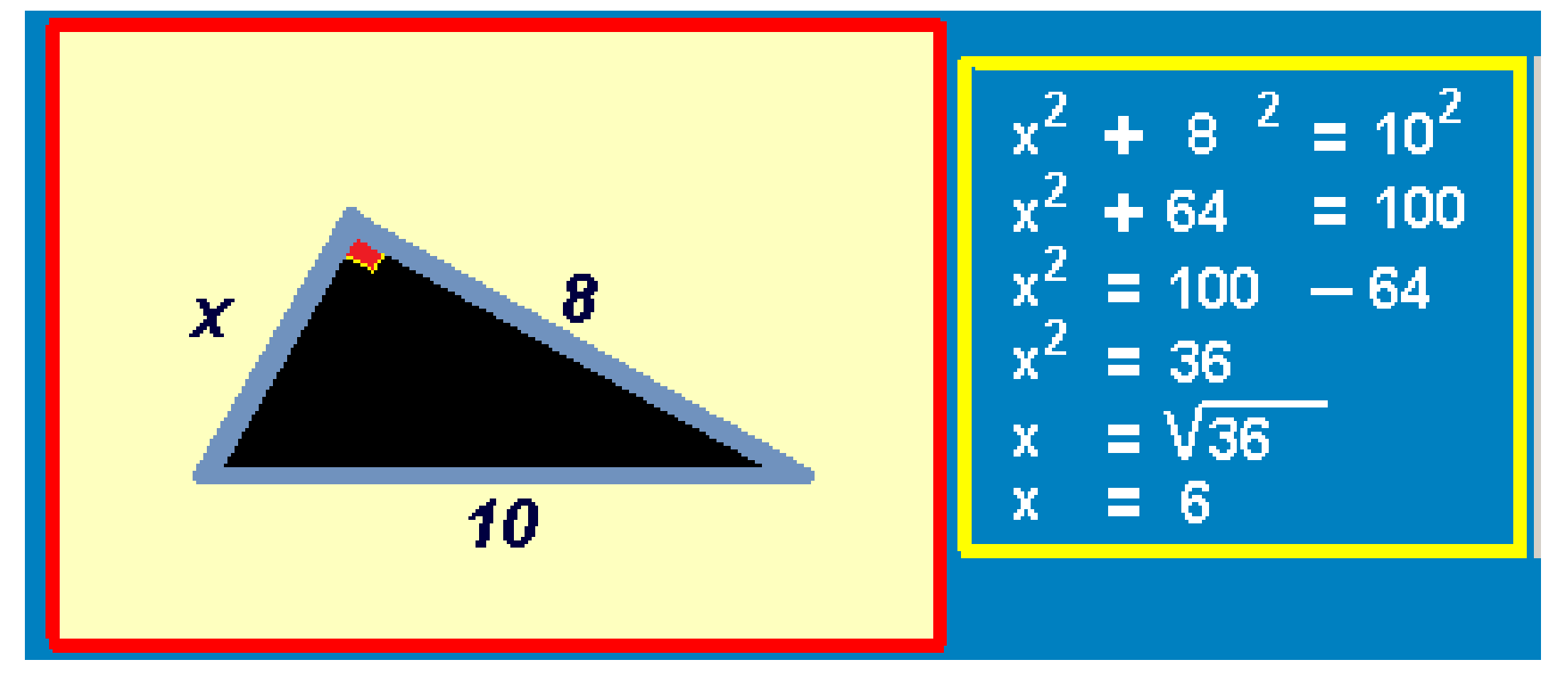

 $\mathcal{P}$ ythagorean theorem – examples

http://sorinborodi.ro

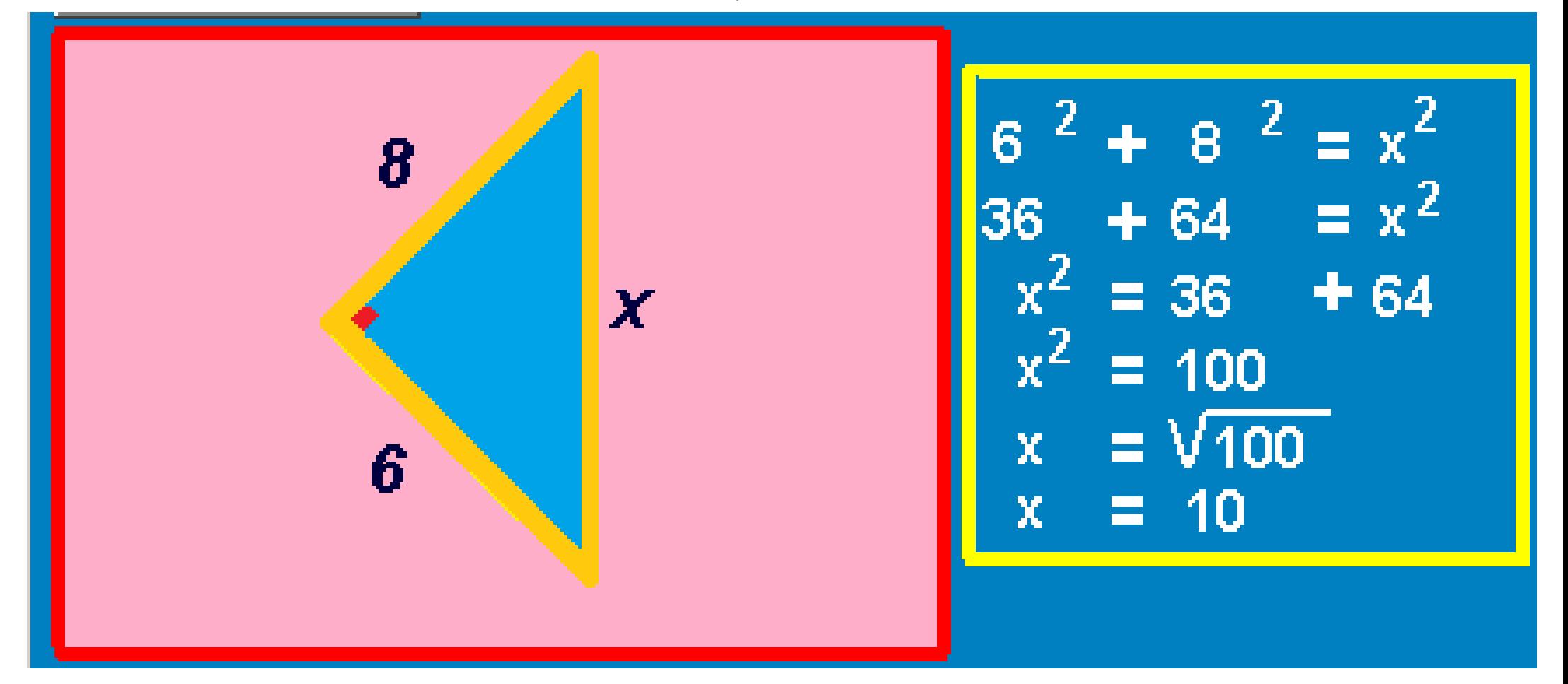

 $\mathcal{S}$  ythagorean theorem – examples

http://sorinborodi.ro

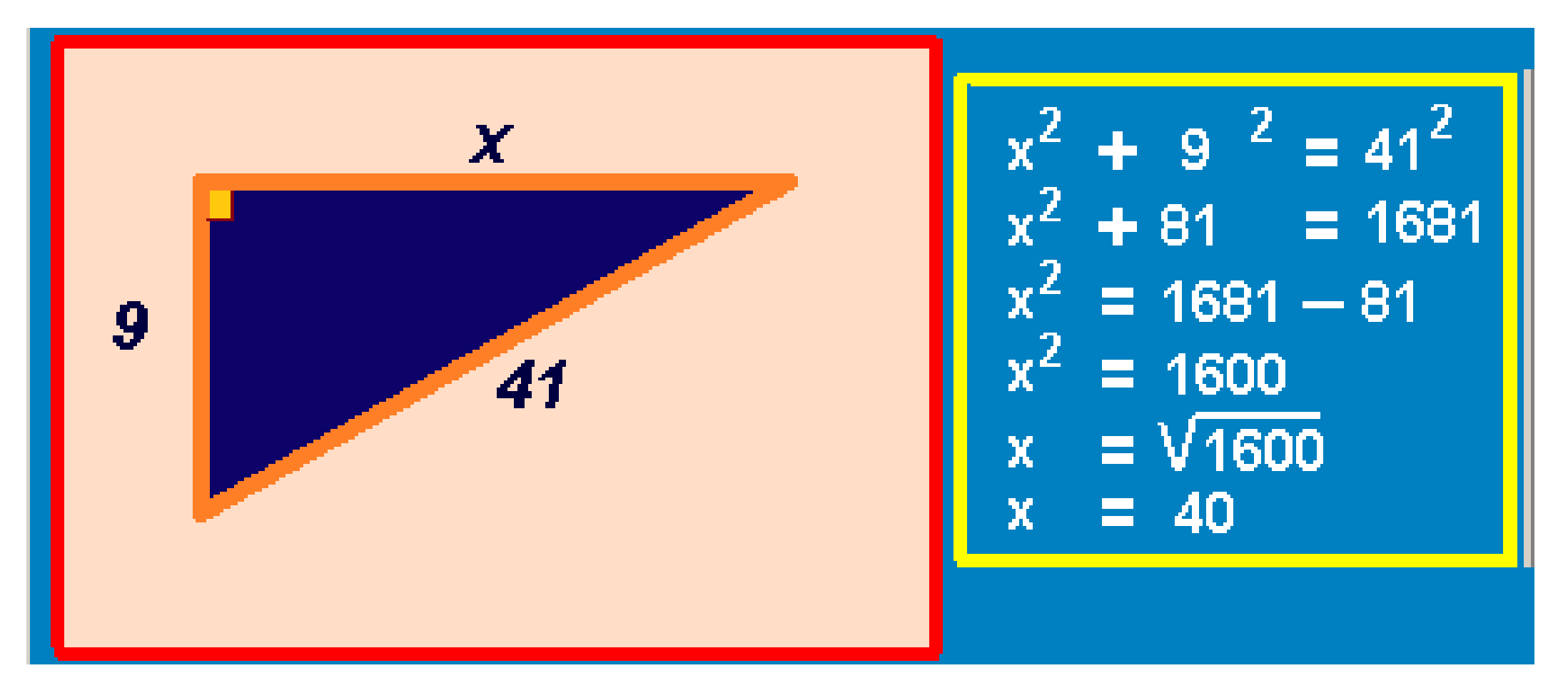

 $\mathcal{P}$ ythagorean theorem – examples

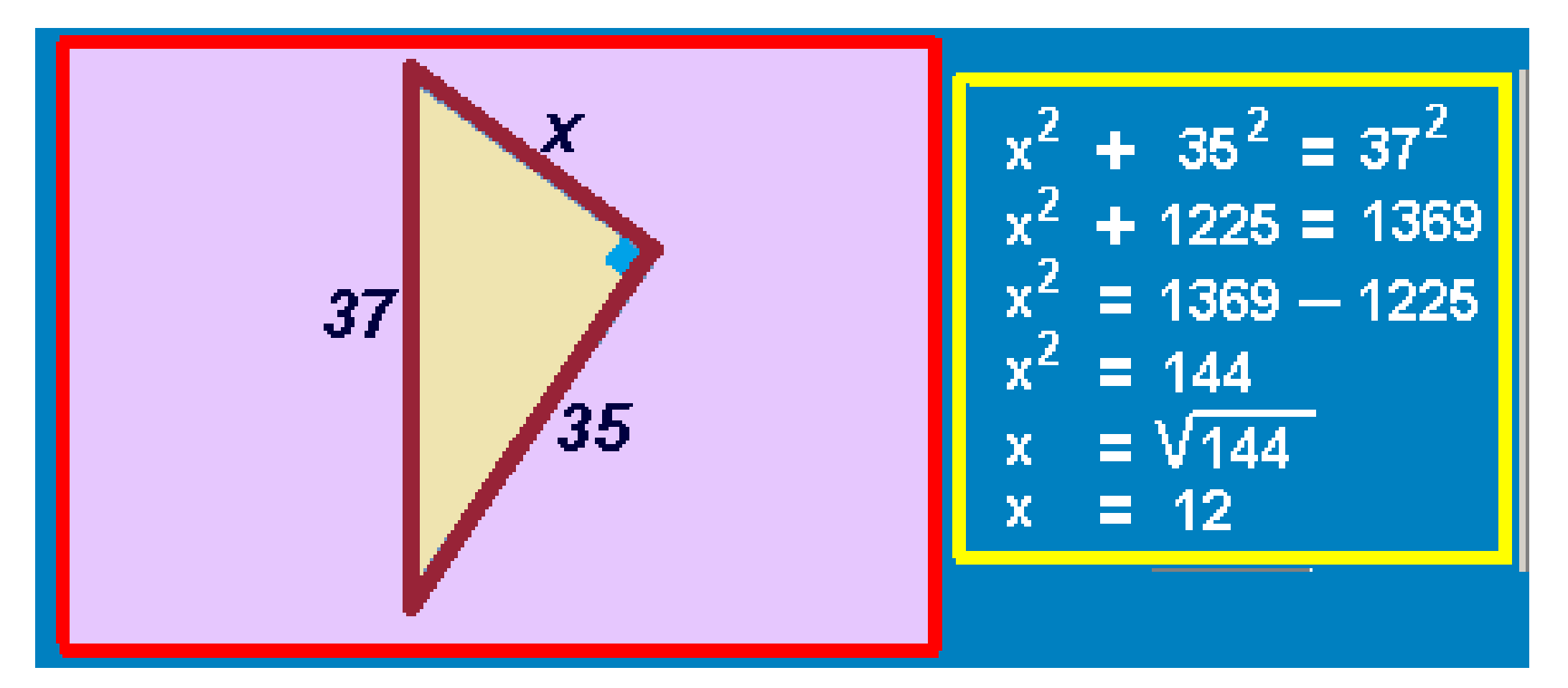

 $\mathscr{S}$ ythagorean theorem – examples

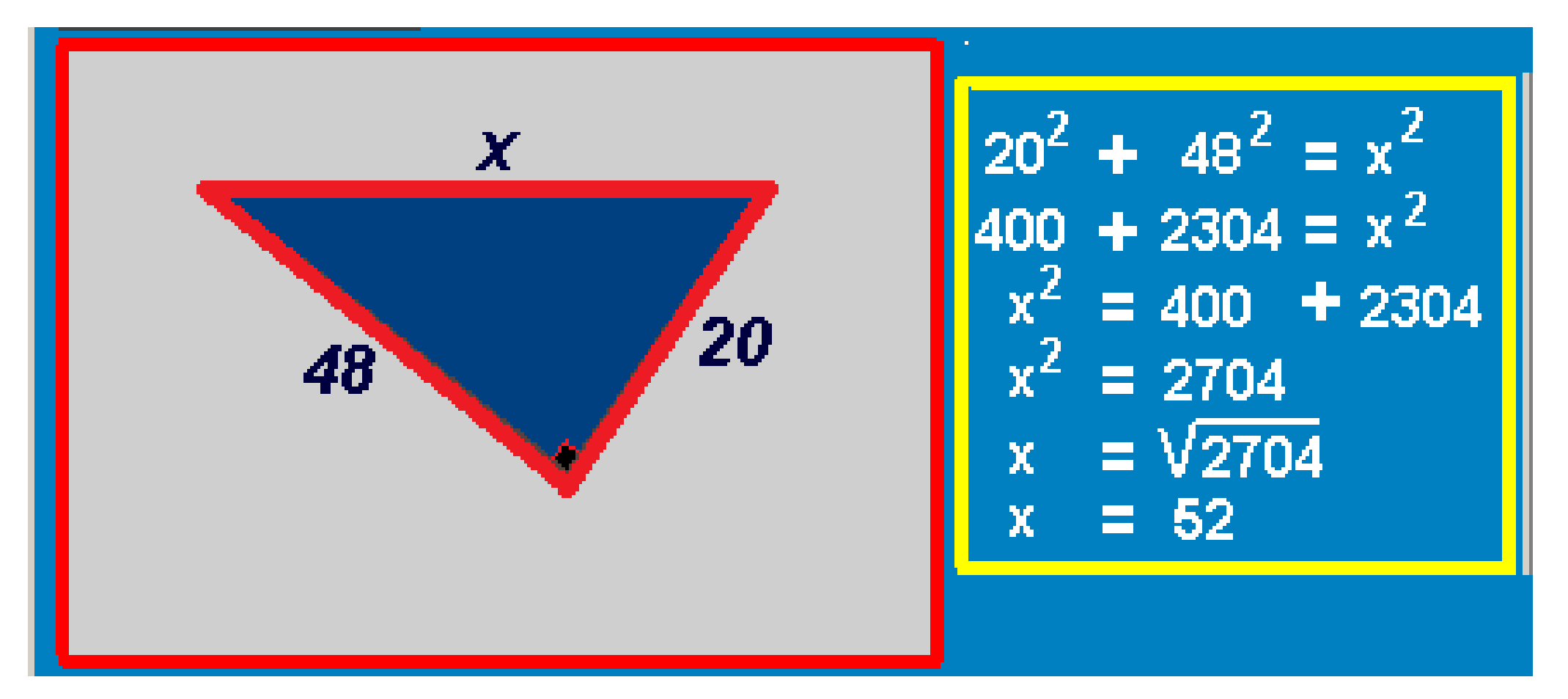

 $\mathcal{P}$ ythagorean theorem – examples

http://sorinborodi.ro

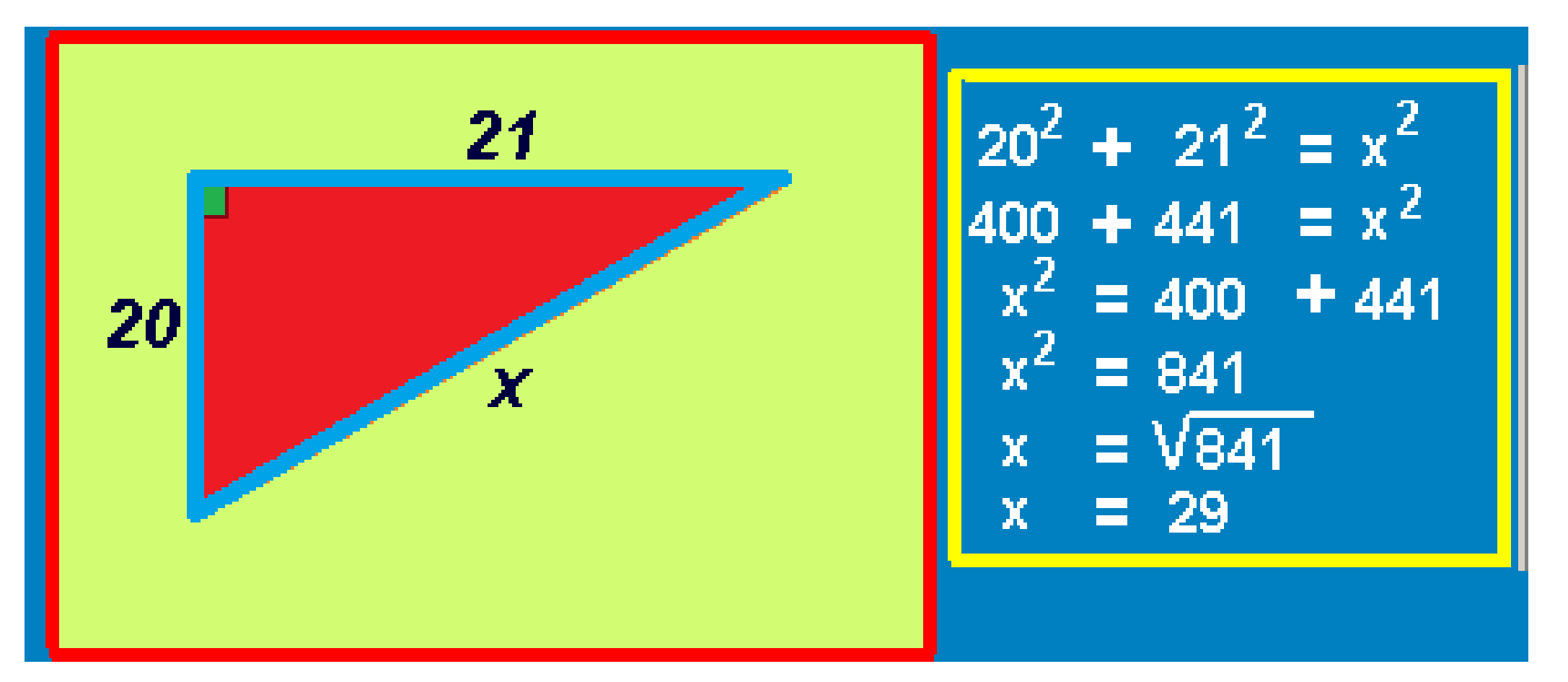

 $\mathscr{S}$ ythagorean theorem – examples

http://sorinborodi.ro

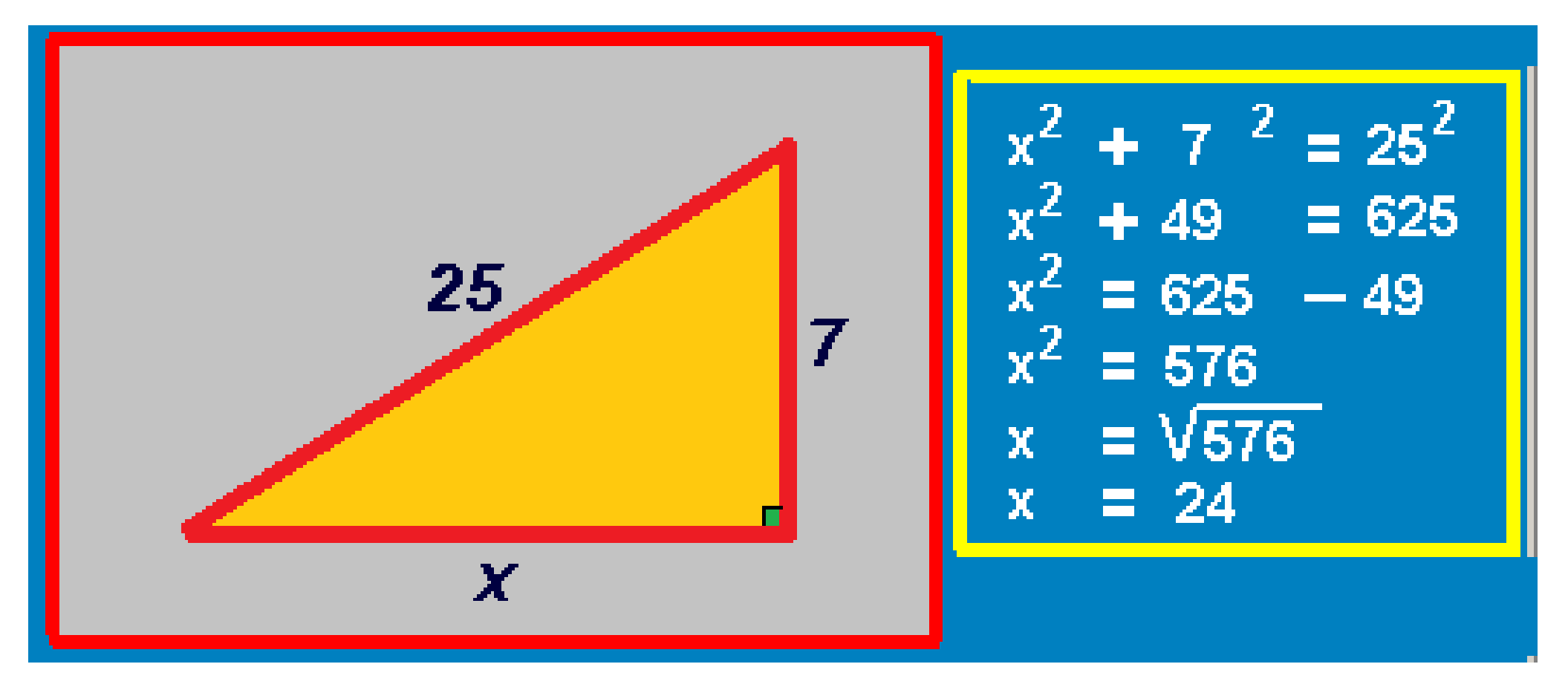

 $\mathcal{P}$ ythagorean theorem – examples

http://sorinborodi.ro

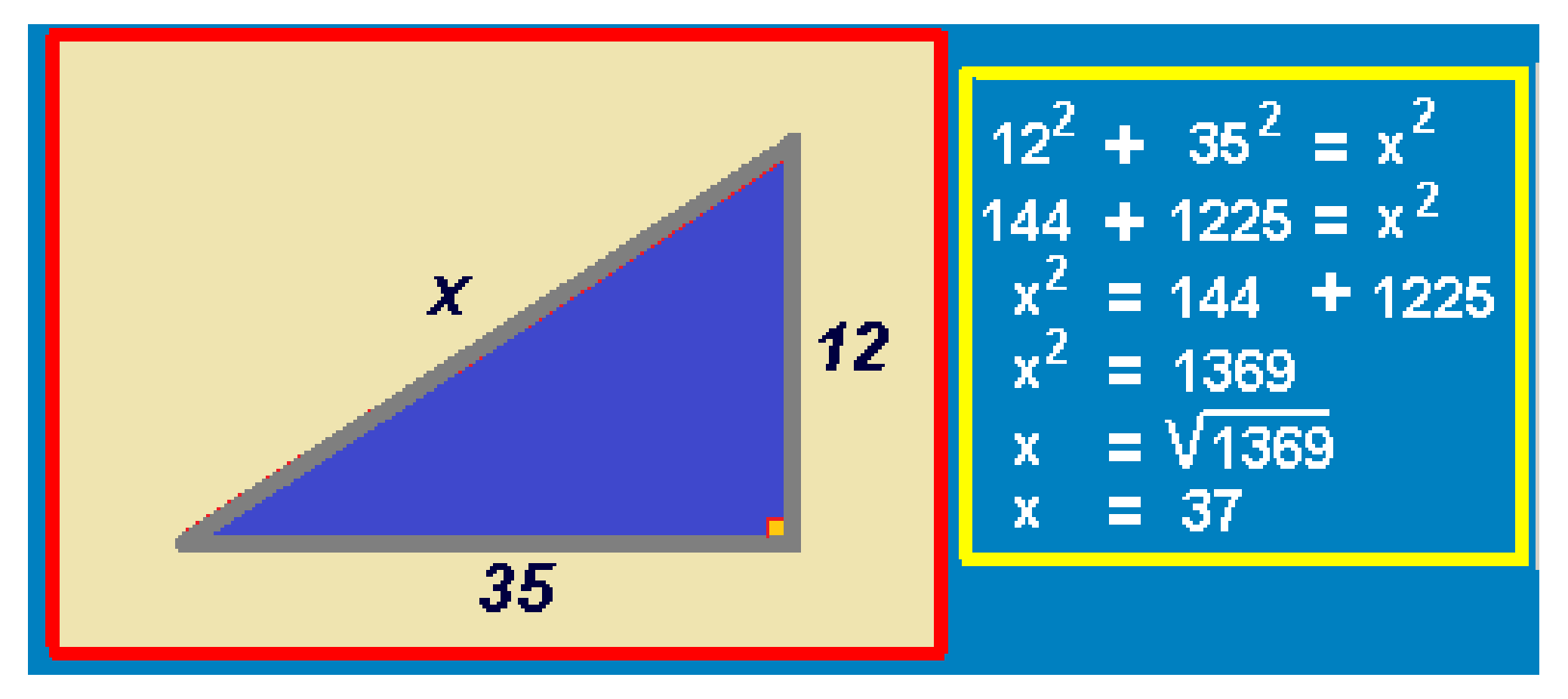

 $\mathscr{P}$ ythagorean theorem – examples

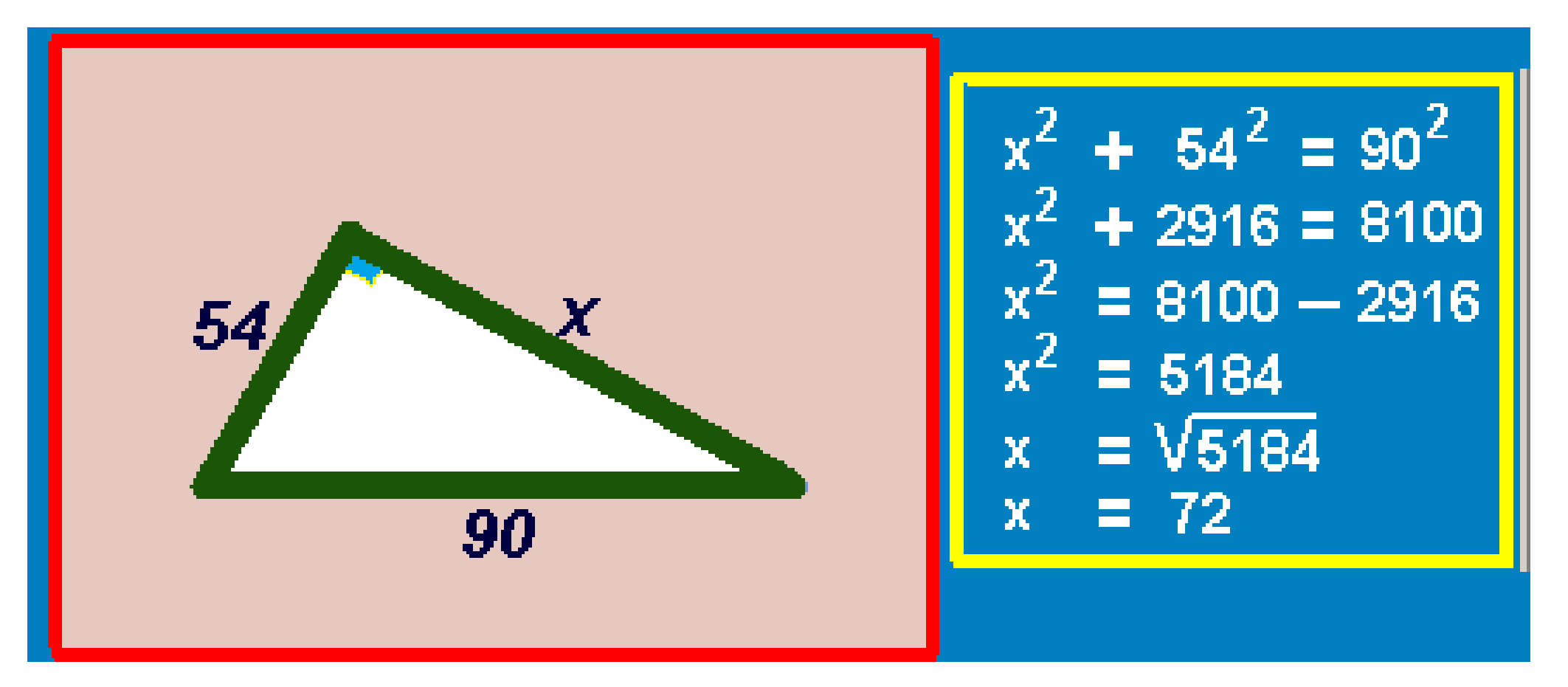

 $\mathscr{S}$ ythagorean theorem – examples

 $13^2 + 84^2 = x^2$ <br>  $169 + 7056 = x^2$  $x^2 = 169 + 7056$  $\boldsymbol{X}$  $^2$  = 7225 84  $x = \sqrt{7225}$  $= 85$ X

 $\mathcal{G}_{\mu}$ thagorean theorem – examples

http://sorinborodi.ro

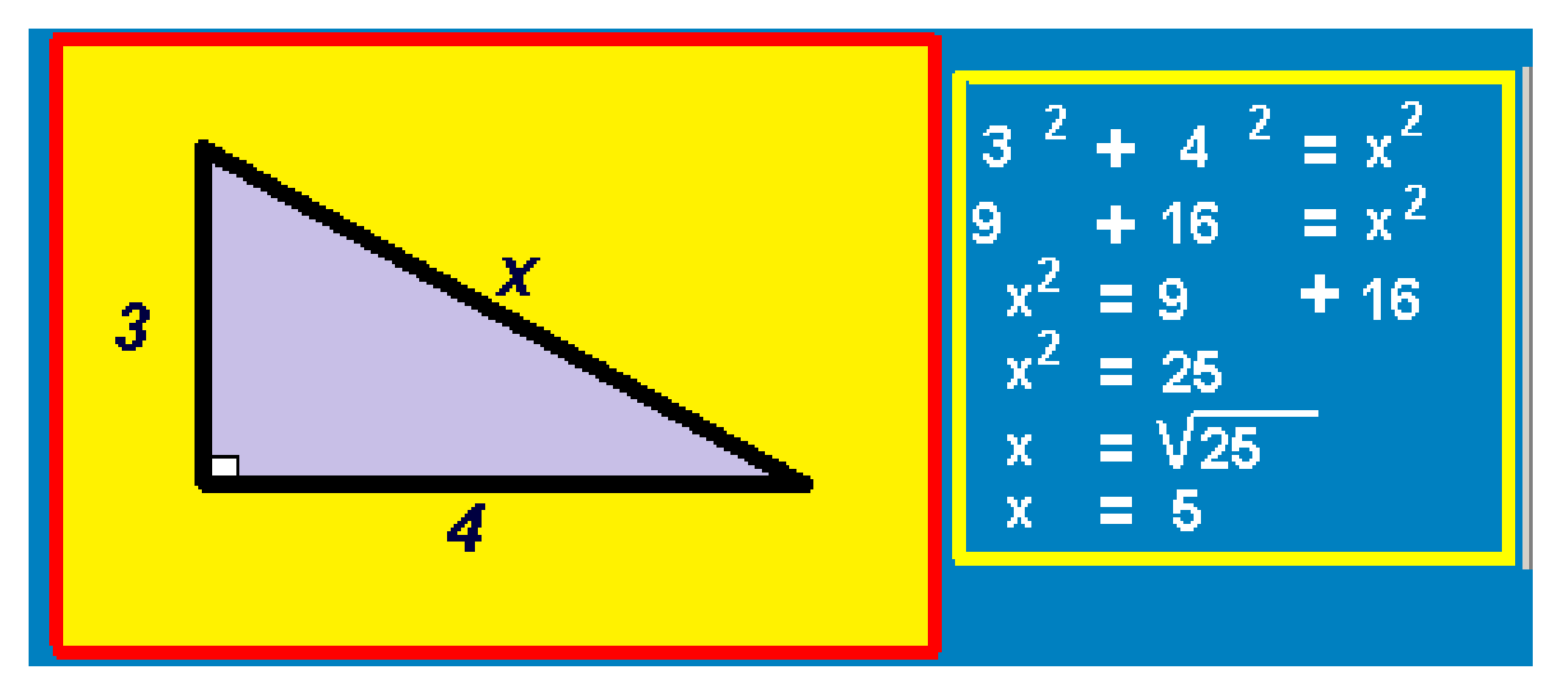

 $\mathcal{S}$  ythagorean theorem – examples

http://sorinborodi.ro

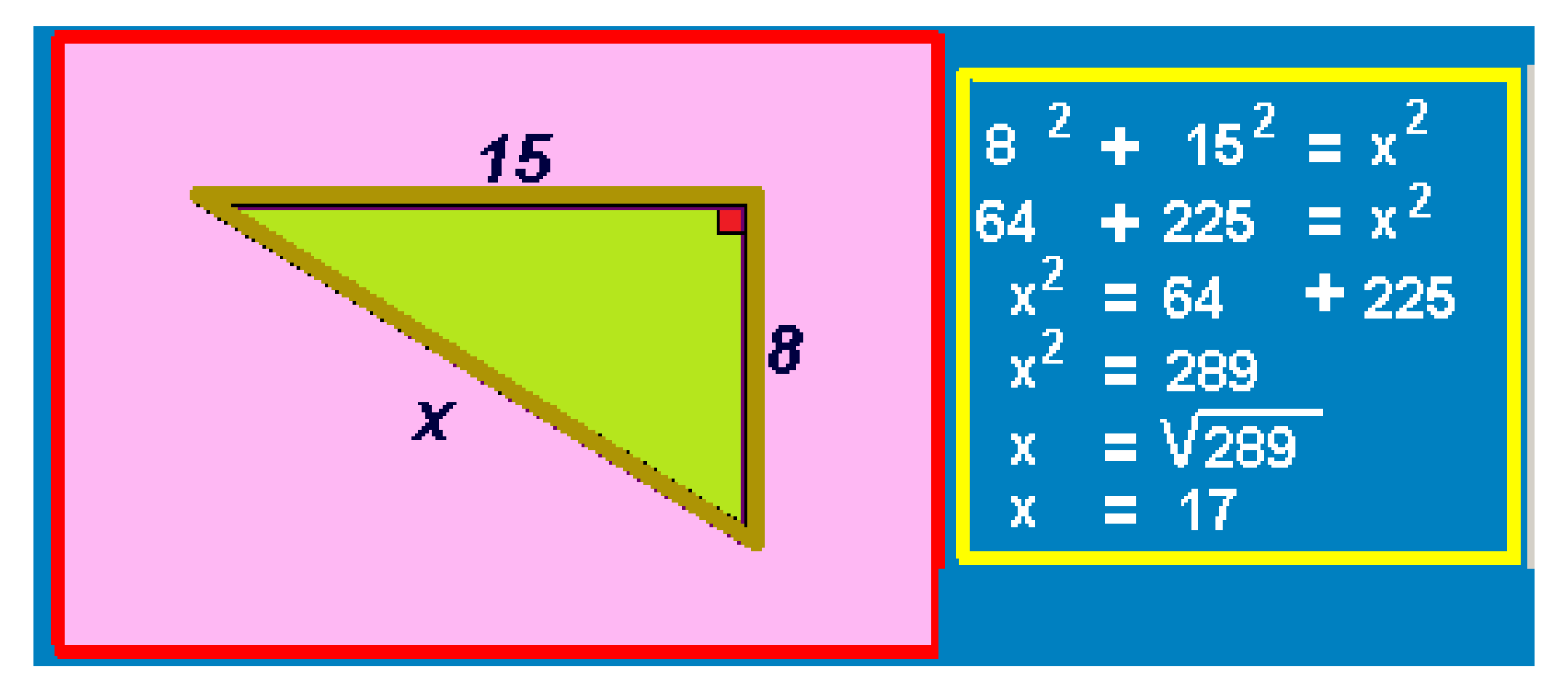

 $\mathscr{P}$ ythagorean theorem – examples

http://sorinborodi.ro

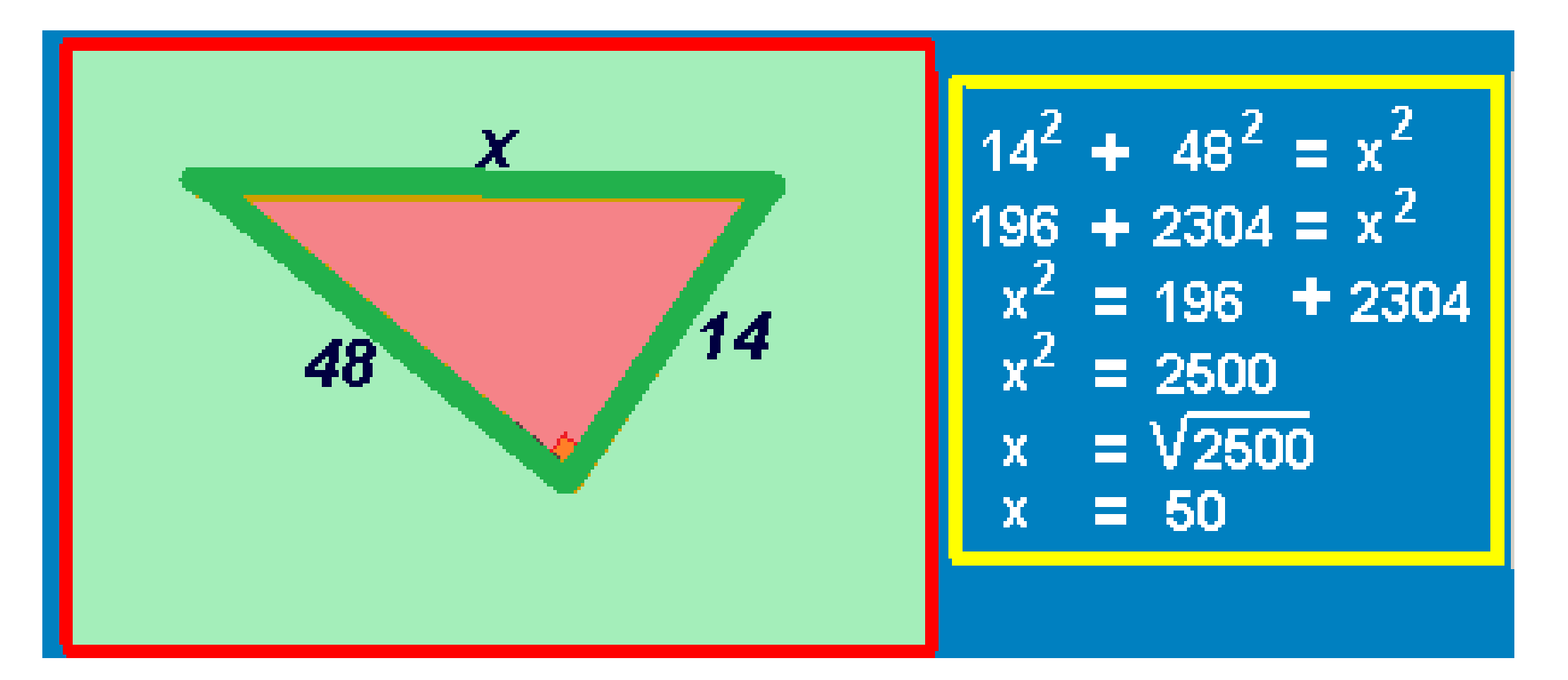

 $\mathcal{P}_y$  ythagorean theorem - examples

http://sorinborodi.ro

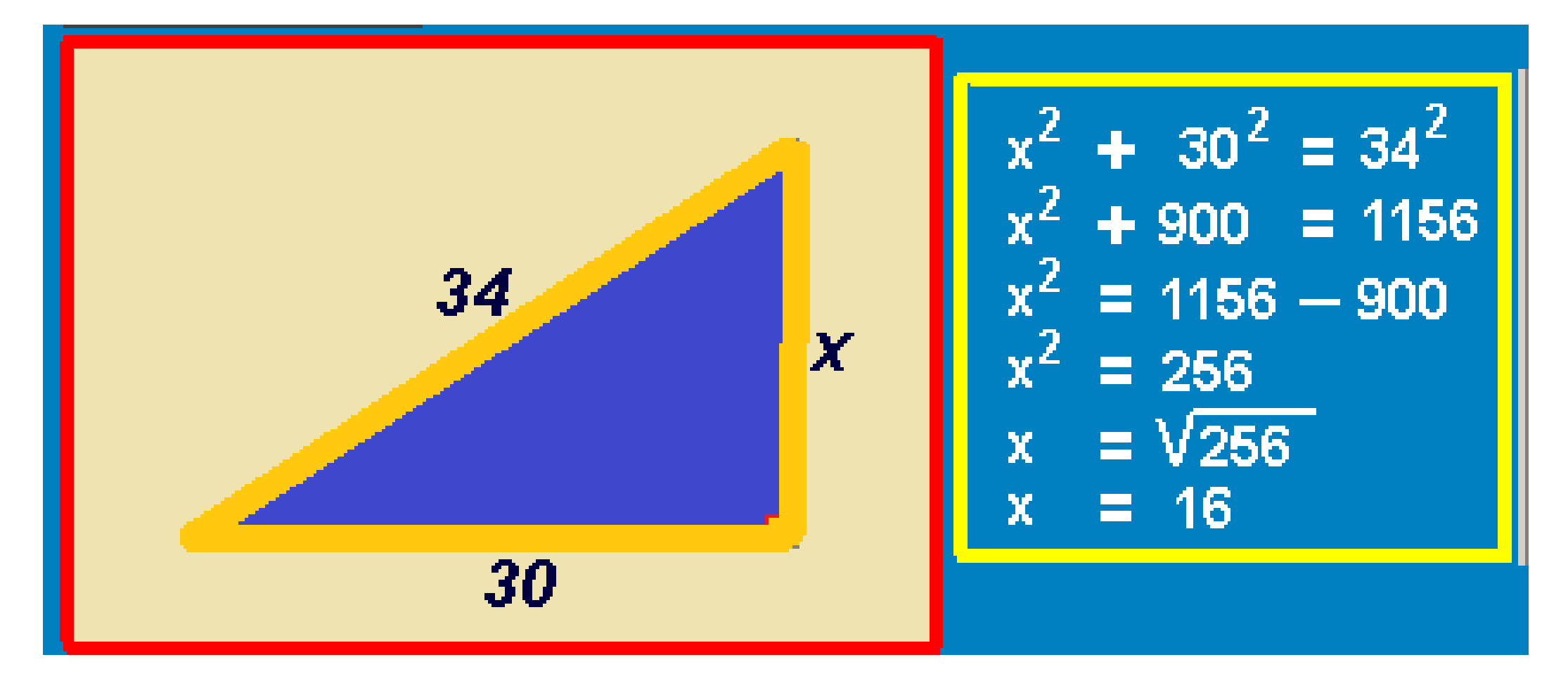

 $\mathscr{S}$ ythagorean theorem – examples

http://sorinborodi.ro

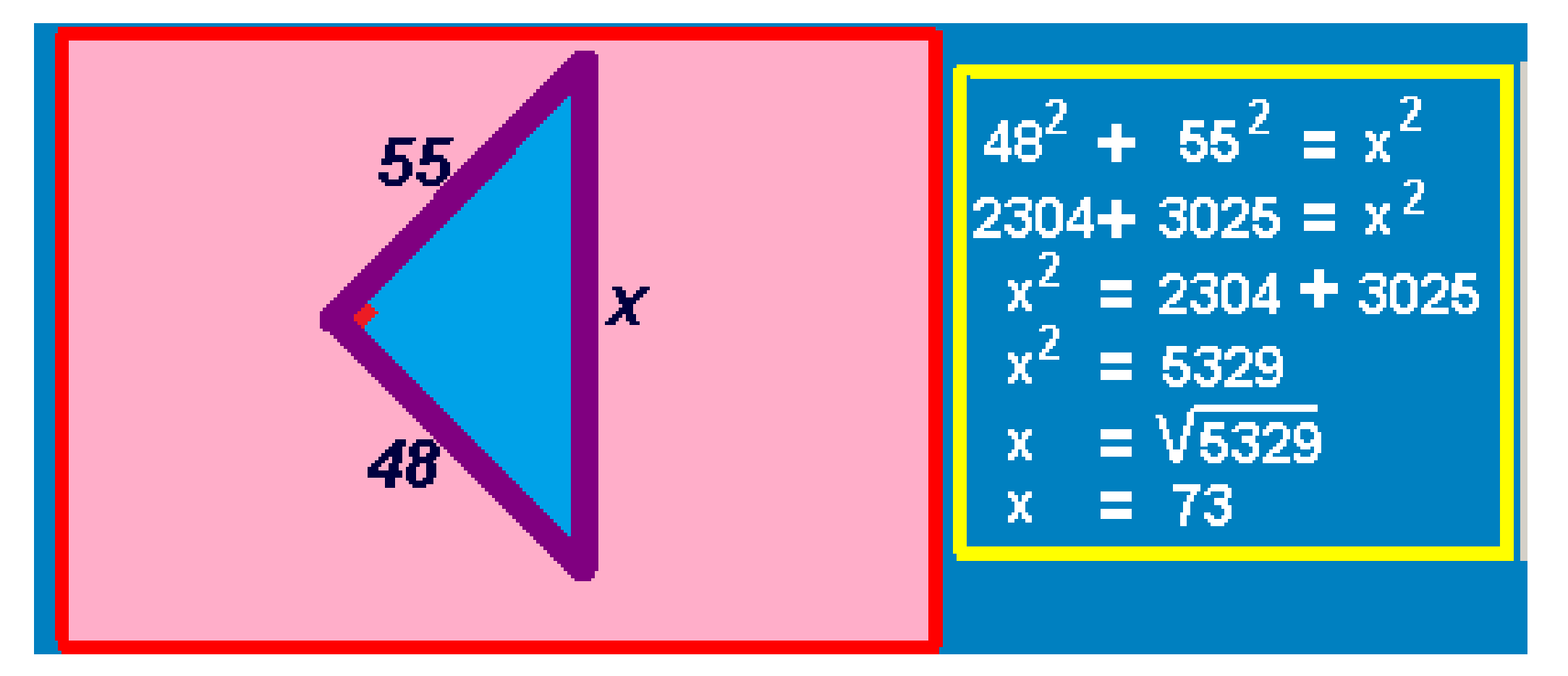

De ythagorean theorem - examples

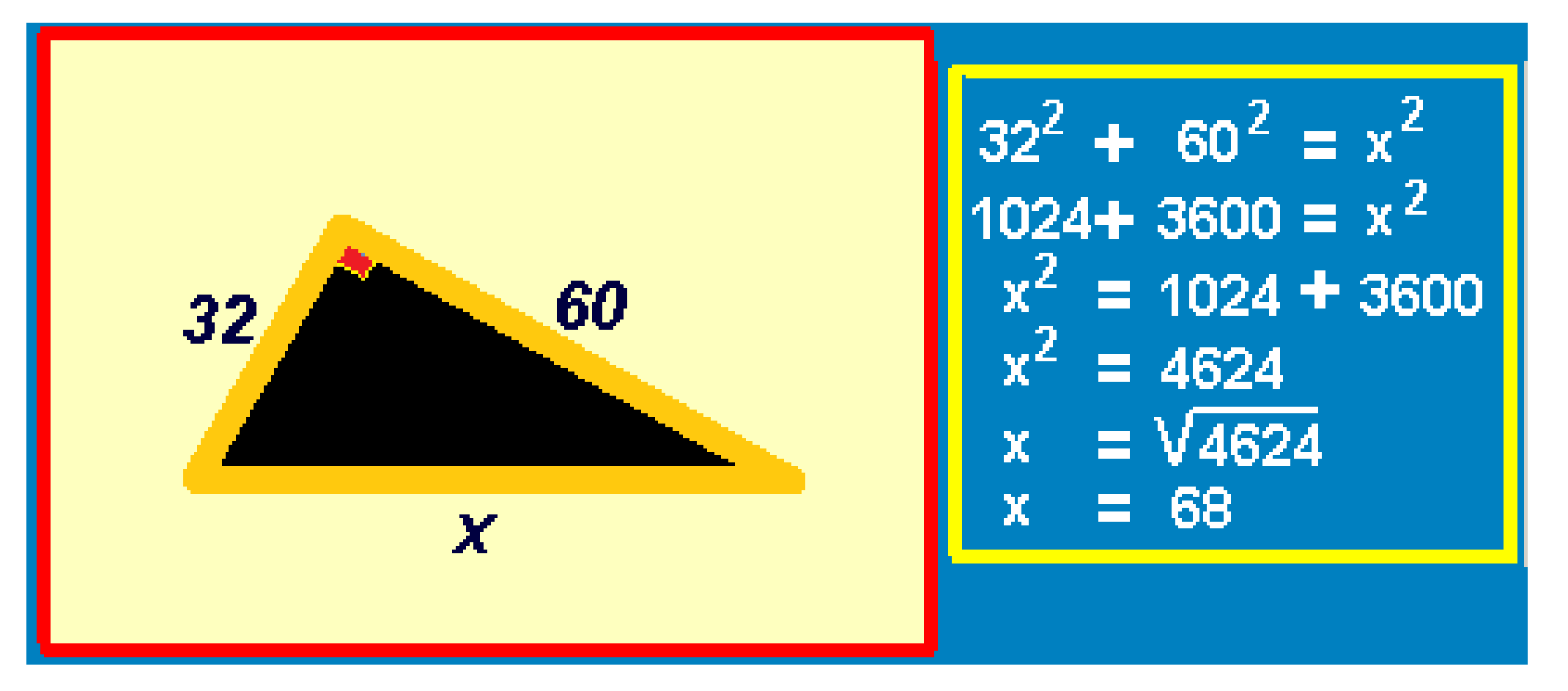

 $\mathcal{S}$  ythagorean theorem – examples

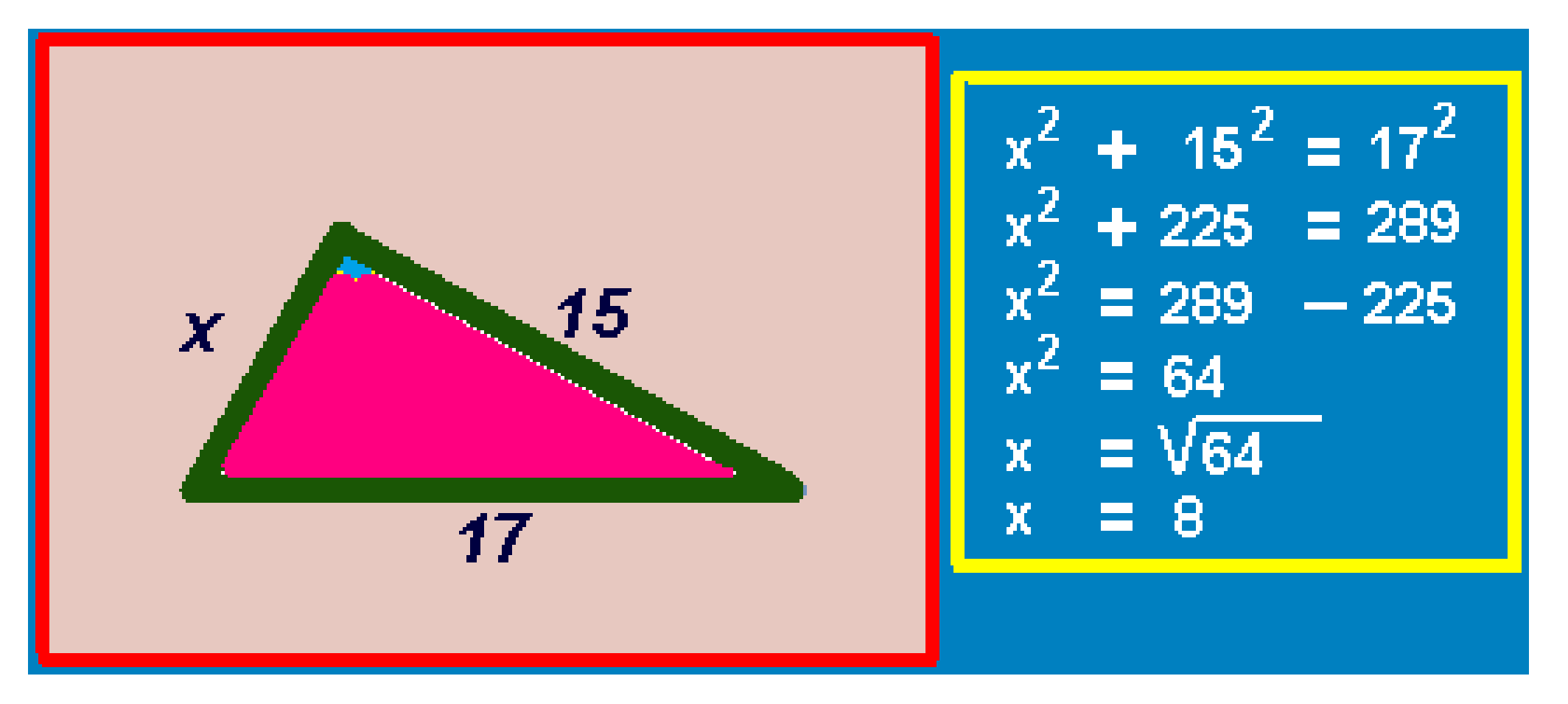

 $\mathscr{S}$ ythagorean theorem – examples

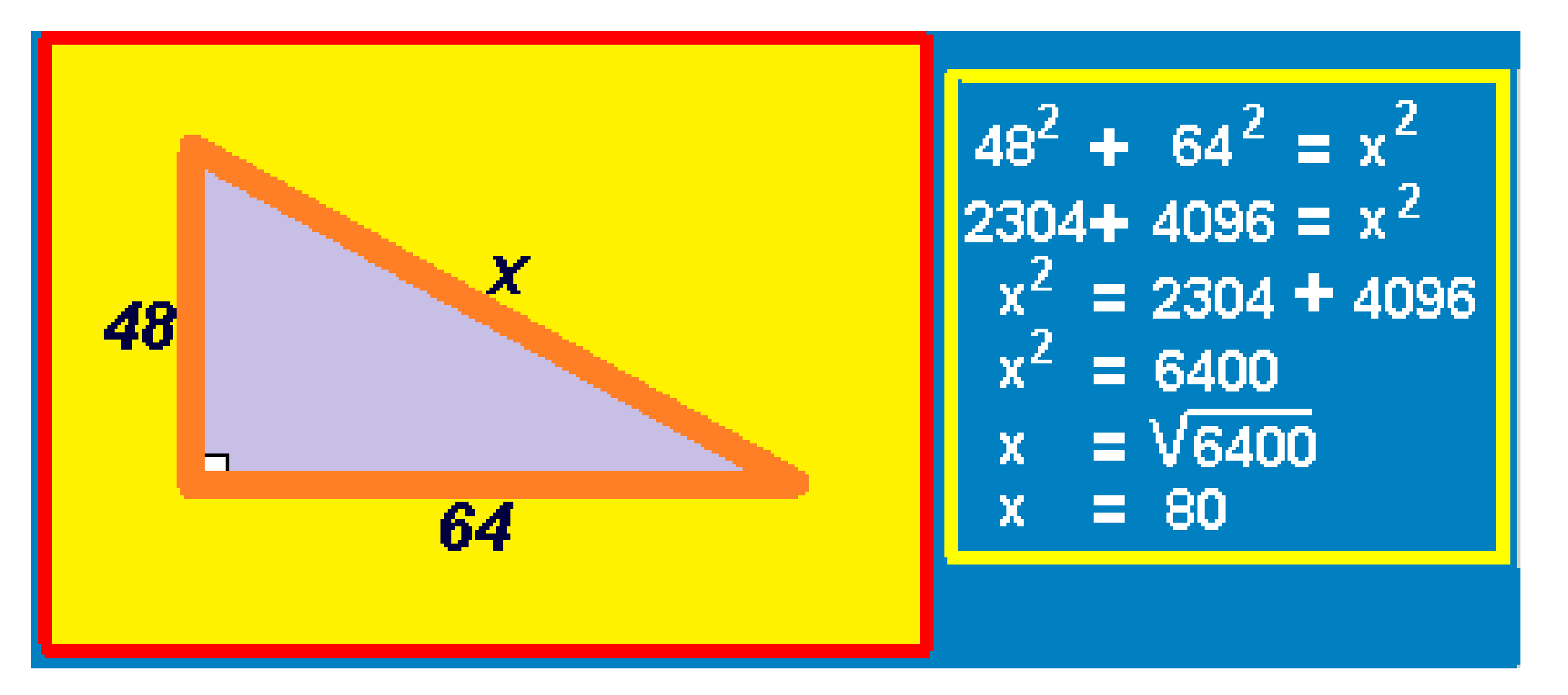

 $\mathcal{Y}$ ythagorean theorem – examples

http://sorinborodi.ro

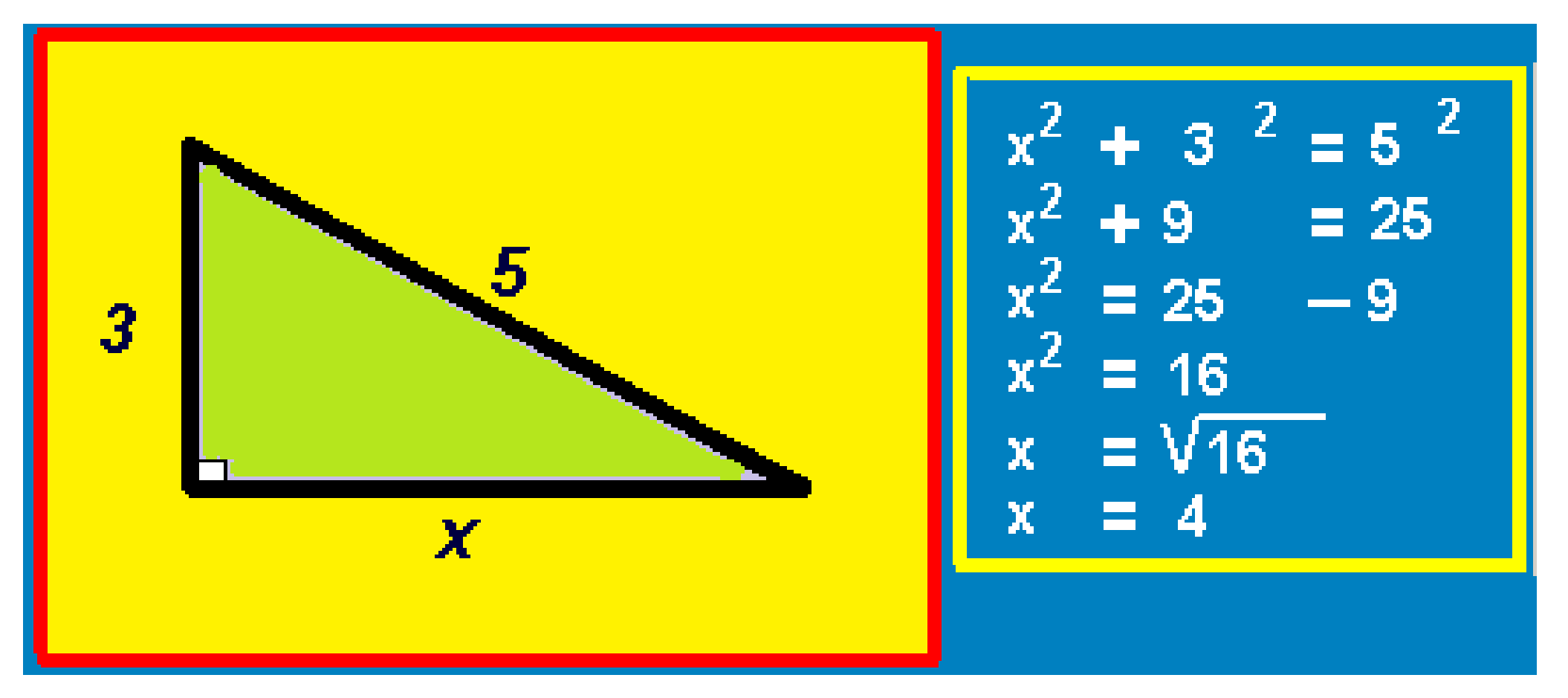

 $\mathscr{S}$ ythagorean theorem – examples

http://sorinborodi.ro

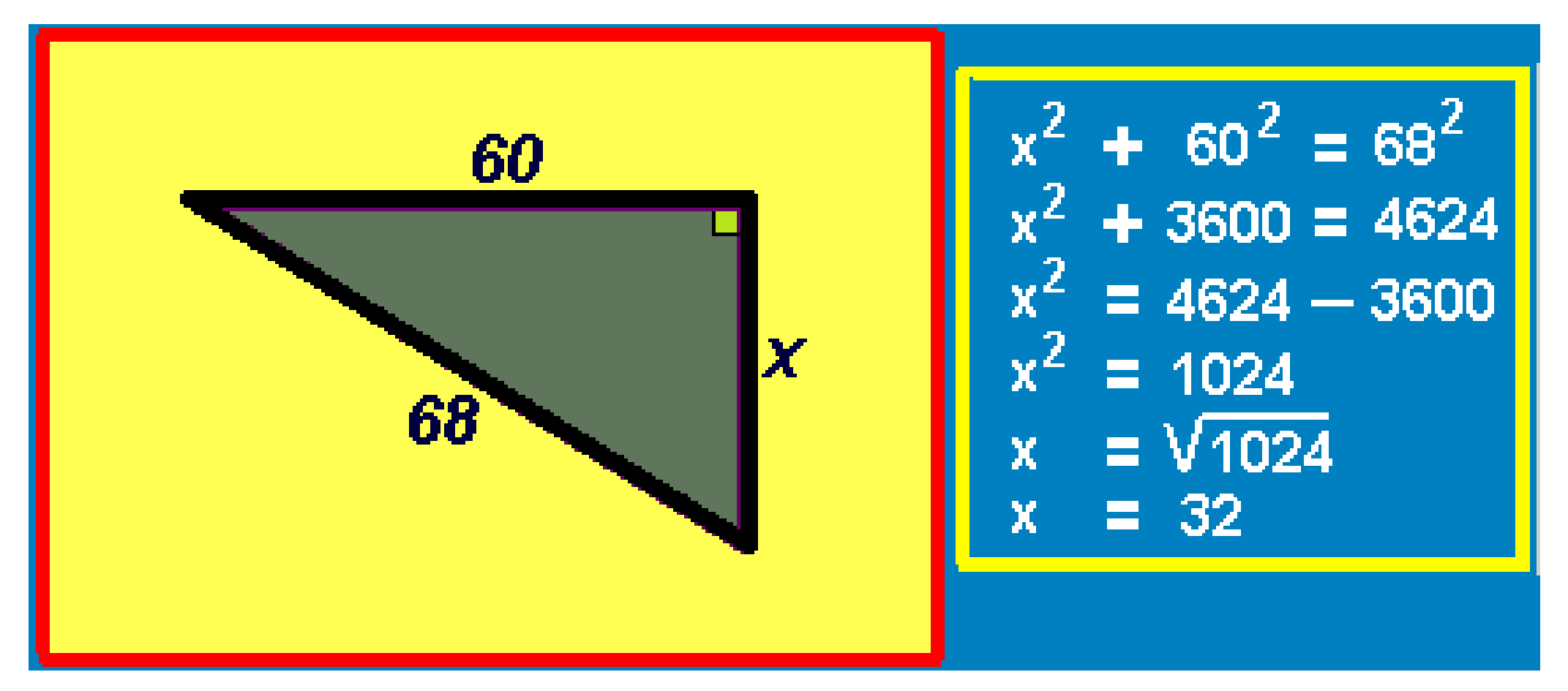

 $\mathscr{S}$ ythagorean theorem – examples

http://sorinborodi.ro

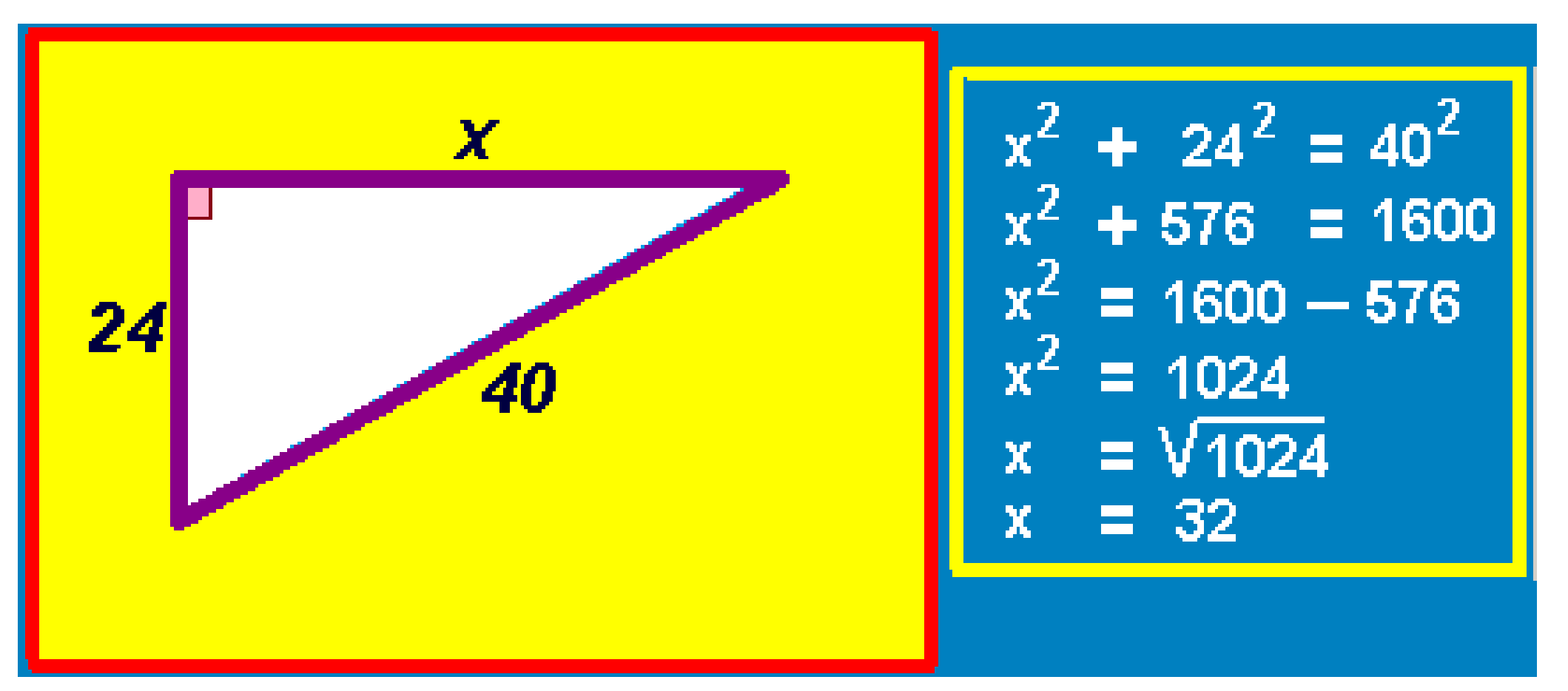

 $\mathscr{S}$ ythagorean theorem – examples

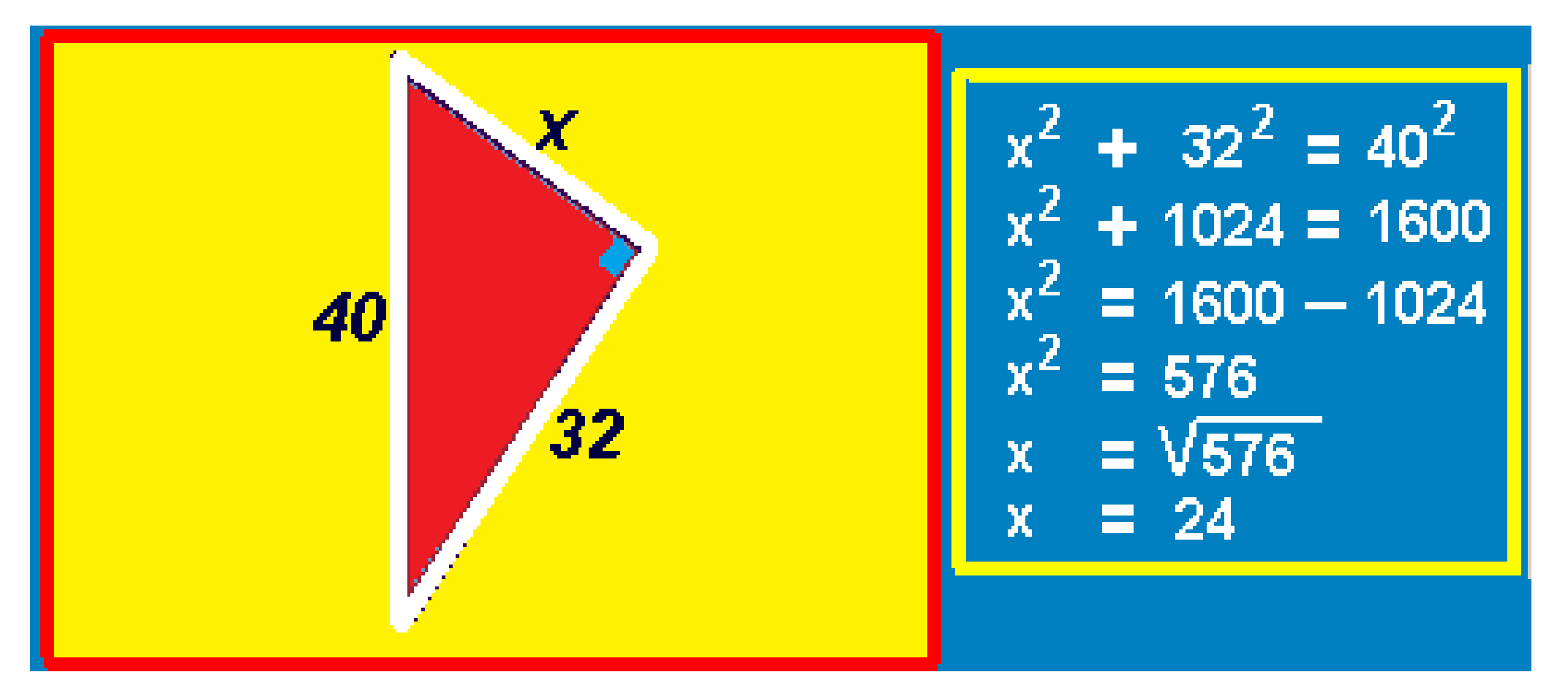

 $\mathscr{P}$ ythagorean theorem – examples

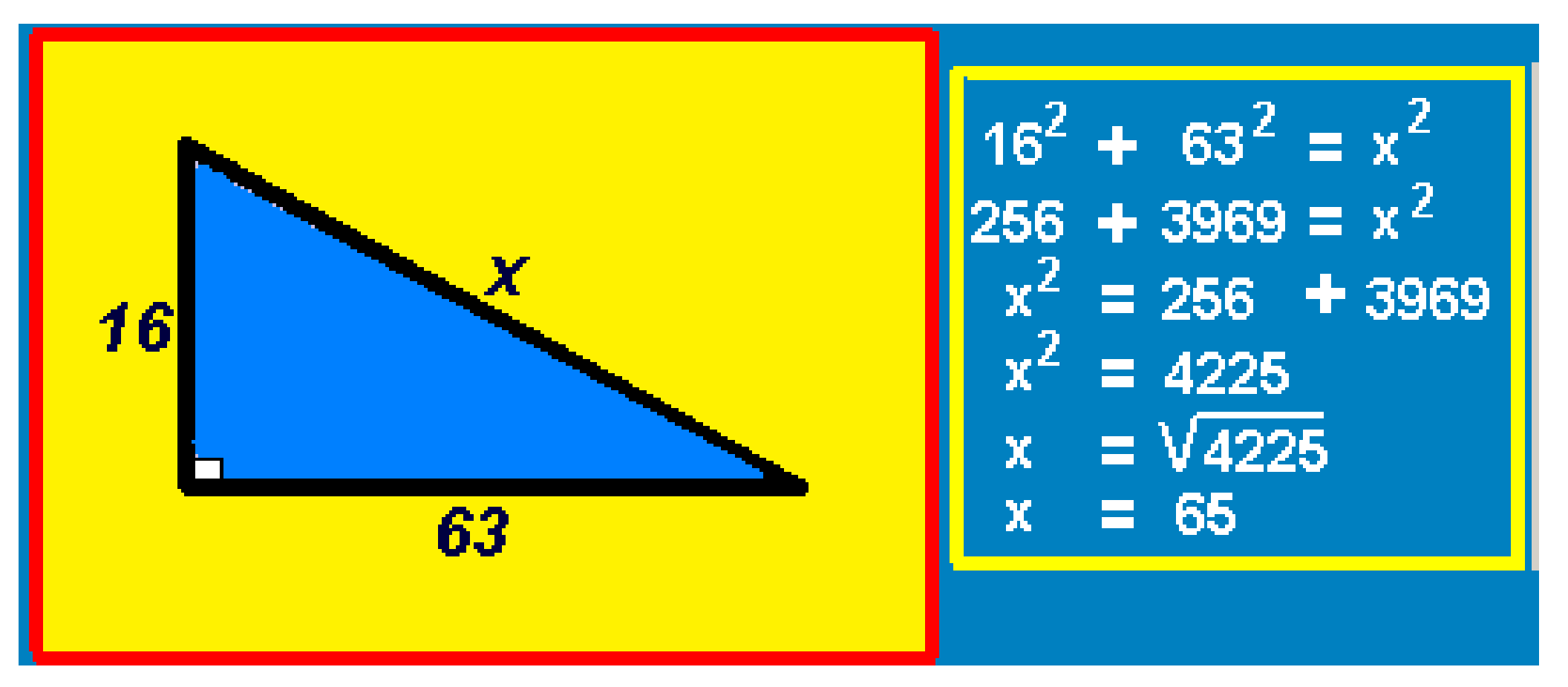

 $\mathcal{P}$ ythagorean theorem - examples

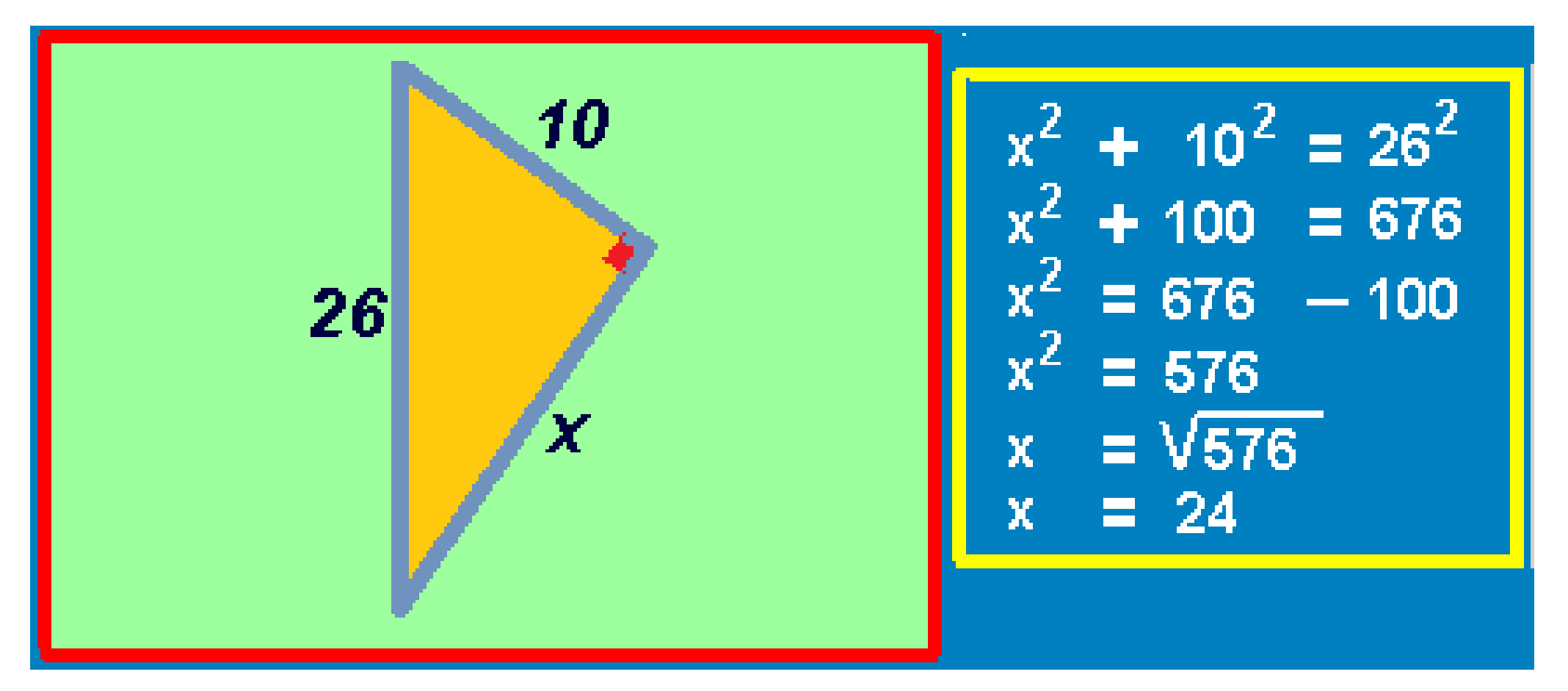

 $\mathscr{S}$ ythagorean theorem – examples

http://sorinborodi.ro

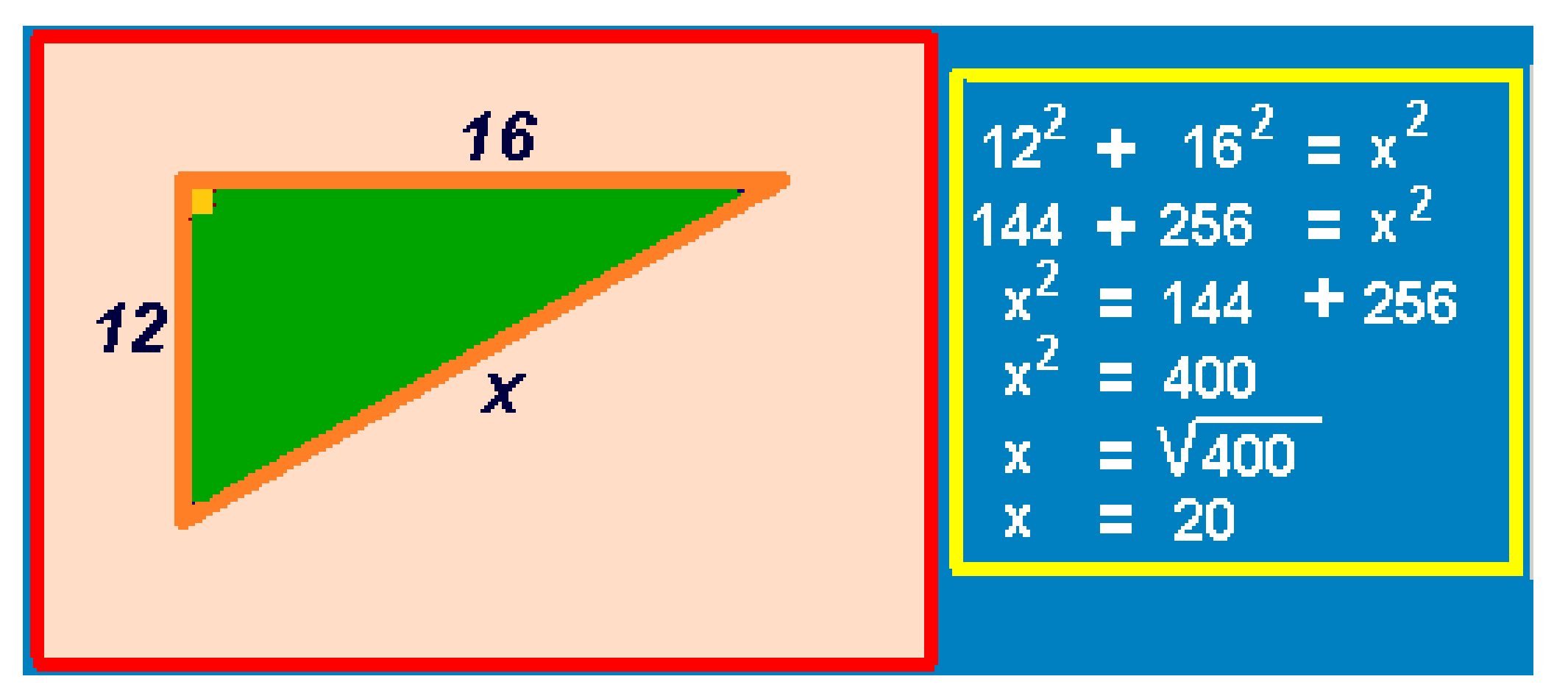

 $\mathscr{S}$ ythagorean theorem – examples

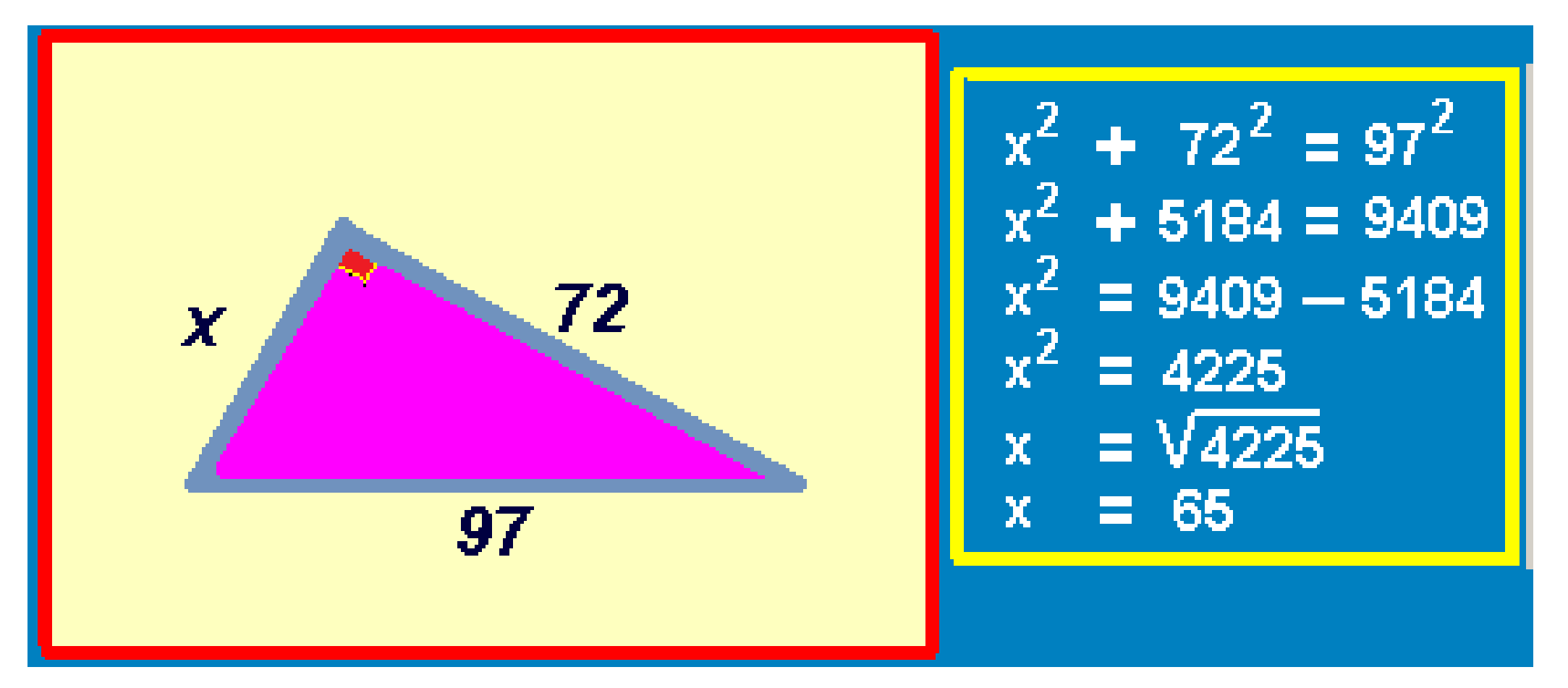

 $\mathscr{S}$ ythagorean theorem – examples

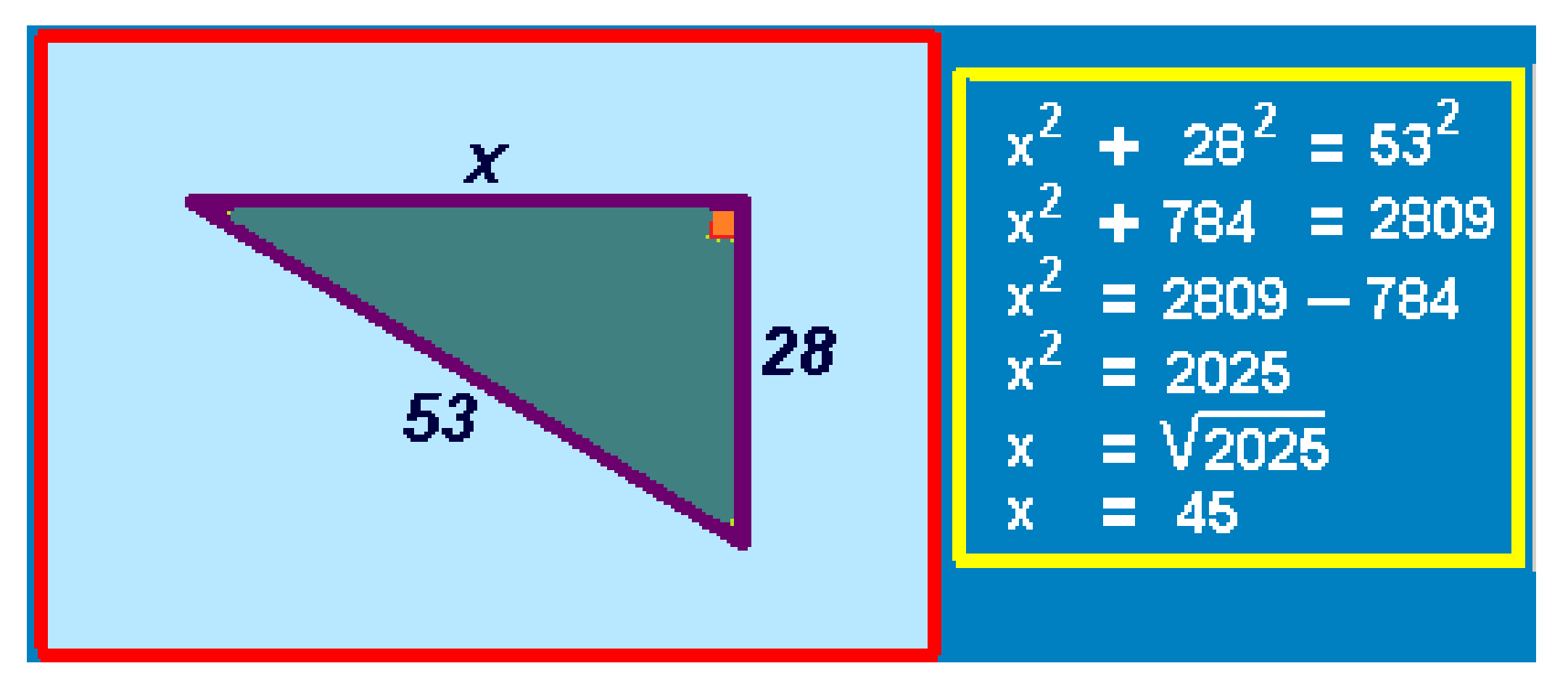

 $\mathscr{S}$ ythagorean theorem – examples

http://sorinborodi.ro

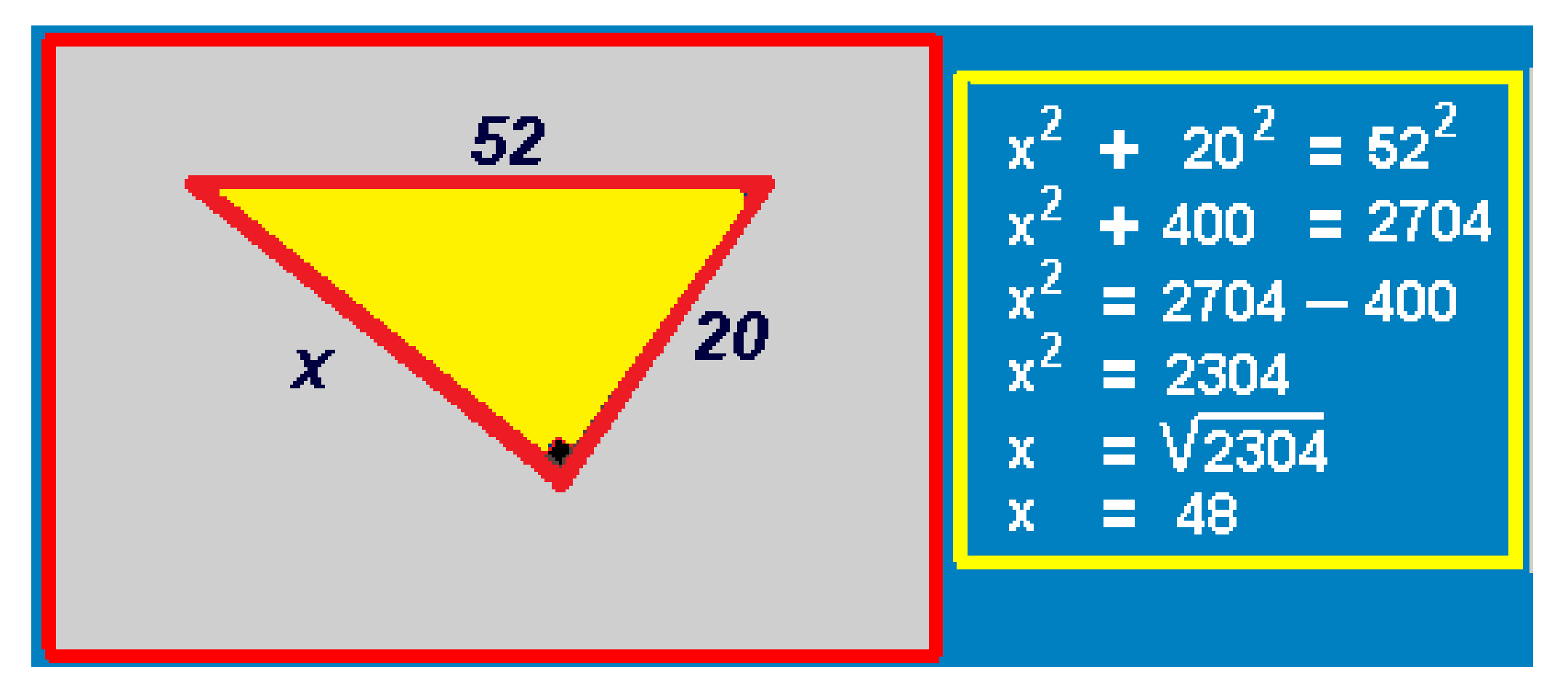